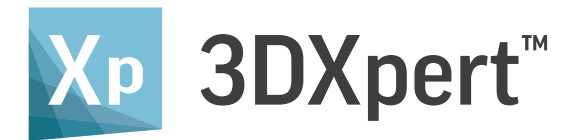

# Uma nova experiência de fabricação de aditivo

- Com 3DXpert, além de usarmos somente uma solução de software no lugar de muitas, nós também mudamos por completo e facilitamos todo o nosso fluxo de trabalho.<sup>99</sup> *- Sharon Tuvia (1982) Ltd.*
- 3DXpert é um divisor de águas! Com o total controle sobre os parâmetros de impressão e a habilidade de desenvolver nossas próprias estratégias de impressão, elevaremos nossa produtividade para um novo nível.<sup>99</sup> - Scarlett Inc.

Nós reduzimos o tempo de processamento de arquivo em até 75% e aumentamos a produtividade em até 40%. 3DXpert também permite melhor análise e planejamento da peça, para que possamos usar menos suporte e menos material, reduzindo ainda mais o custo e o tempo.<sup>99</sup> *- Metal Technology Inc.*

Escolhemos 3D Systems por conta de sua experiência em todos os aspectos de fabricação de aditivo, desde o design até o pós-processamento.<sup>99</sup> - 3D ProMetal

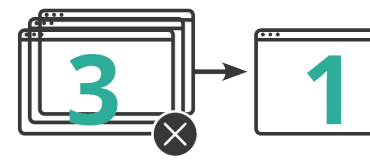

**DE TRÊS SISTEMAS DE SOFTWARE DIFERENTES PARA UM**

3D Systems fornece produtos e serviços 3D abrangentes, incluindo impressoras 3D, materiais de impressão, serviços de peças sob demanda e ferramentas de design digital. Seu<br>ecossistema oferece suporte a aplicativos avançado futuras soluções 3D, a 3D Systems dedicou seus 30 anos de história para capacitar profissionais e empresas a otimizarem seus designs, transformar seus fluxos de trabalho, trazer<br>produtos inovadores para o mercado e promove 3DXpert são marcas comerciais da 3D Systems, Inc.

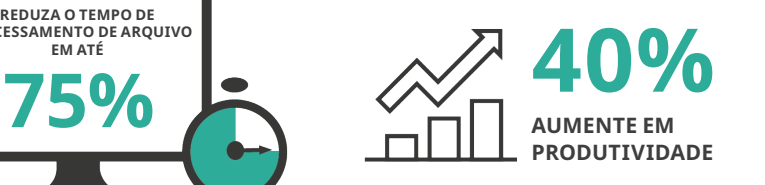

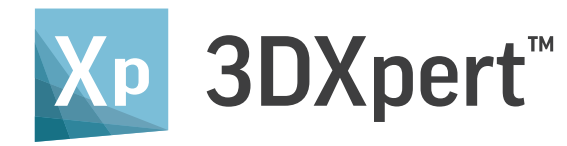

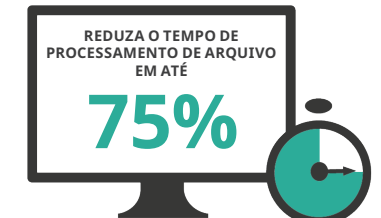

# Software integrado All-in-One para fabricação de aditivo (AM)

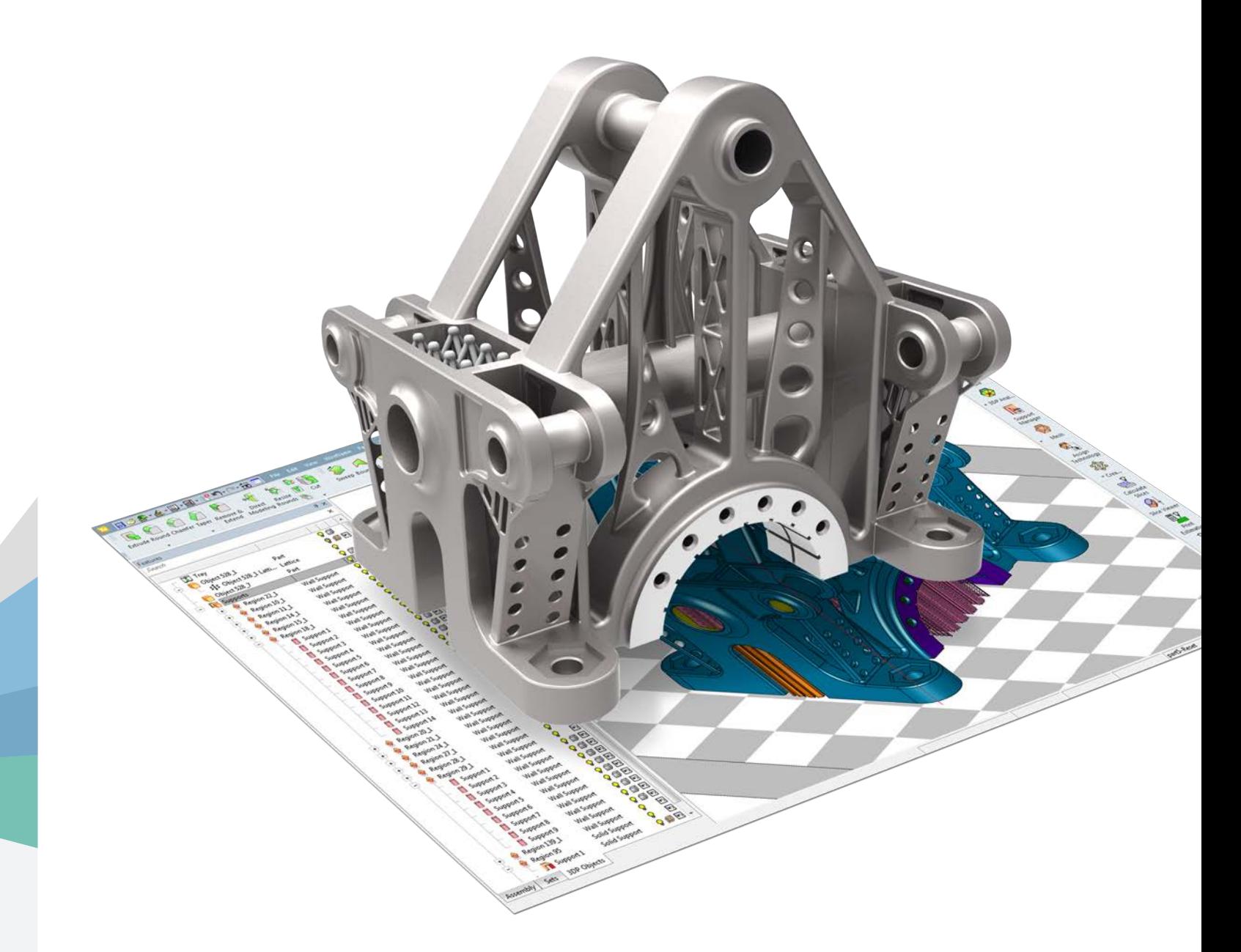

### **19 3D SYSTEMS**

Todas as outras marcas comerciais pertencem aos seus respectivos proprietários.

 $\Box$  Copyright © 3D Systems, Inc. Todos os direitos reservados. 3DXpert PT 12/2018 **www.3dsystems.com** 

# **ED SYSTEMS**

# Fluxo de trabalho do 3DXpert – do design à fabricação

### Software AM integrado All-in-One

Evite processo iterativo longo entre várias soluções de software com o software integrado All-in-One.

#### Maior agilidade, qualidade e velocidade com CAD híbrido

Trabalhe de forma consistente com B-rep (sólidos e superfícies, por exemplo, STEP, IGES, assim como leitura direta de todos os principais fornecedores de CAD), e formatos de malha (por exemplo, STL, 3MF, etc.). Isso elimina a necessidade de converter dados sólidos ou de superfície em malha e melhora a qualidade e integridade dos dados.

#### Facilite mudanças em qualquer estágio com ferramentas de CAD baseadas em histórico

Aplique, com facilidade, mudanças e edições ao modelo em qualquer estágio do processo, usando ferramentas de CAD paramétricas baseadas em histórico, para evitar perder o trabalho que você fez até agora.

#### Reduza o peso e uso de material com otimização de estrutura

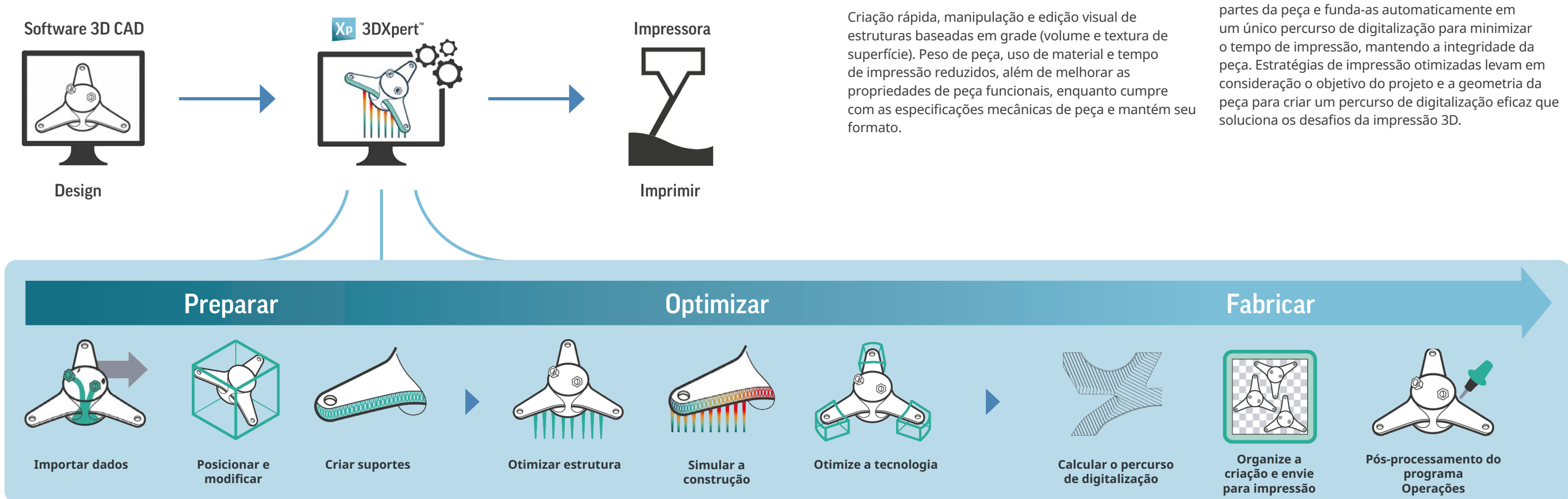

### A combinação definitiva de automatização e controle de usuário completo

Obtenha uma mistura ideal dos modelos de melhores práticas juntamente com controle de manual sem precedente para otimizar todo o design e processo de fabricação. Use parâmetros predefinidos específicos para cada impressora, material e estratégia de impressão ou desenvolva seu próprio, controlando métodos e parâmetros de cálculo de caminho de digitalização.

### Minimize tentativas com simulação de criação

Simulação de criação integrada no ambiente de design fornece previsão de falha para o processo de fabricação completo e permite que correções sejam aplicadas facilmente antes de enviar as peças para impressão. Minimiza o número de tentativas caras e longas e garante um processo de fabricação repetível e preciso com menor custo e tempo gasto.

### Diminua o tempo de impressão para garantir qualidade com estratégias de impressão otimizadas

Atribua estratégias de impressão ideais para diferentes

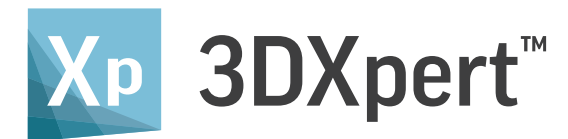

# Diminua o tempo de espera de peças impressas com alta qualidade

3DXpert é um software integrado All-in-One para preparar, otimizar e fabricar modelos de CAD 3D usando fabricação de aditivo (AM). Oferecendo suporte a cada etapa do fluxo de trabalho de fabricação de aditivo, desde o design até o pós-processamento, 3DXpert simplifica seu processo para fazer a transição rápida e eficiente de um modelo 3D para uma peça impressa com êxito.

Esse software potente permite que você:

- **Obtenha impressões bem-sucedidas e de qualidade** Prepare designs para fabricação de aditivo
- **Otimize design de estrutura** Aproveite ao máximo a fabricação de aditivo com pesos mais leves, propriedades funcionais aprimoradas, etc.
- **Diminua o tempo de espera entre o design e a fabricação**  Facilite sua preparação e fluxo de trabalho de otimização
- **Minimize o custo total de operação (TCO) de fabricação**  Reduza o tempo de impressão, consumo de material e pós-processamento

Uma única solução de software integrada simplifica seu fluxo de trabalho e elimina as barreiras para a produção. O 3DXpert oferece a você total flexibilidade e controle sobre todo o espectro do processo de fabricação de aditivo para desenvolver e produzir peças custo-efetivas.

ECONOMIZE NO PESO, MATERIAL E TEMPO DE IMPRESSÃO

- **Grade volumétrica e estruturas de preenchimento** crie peças ocas enquanto mantém seu formato e cumpre suas especificações específicas.
- **Textura da superfície**  aplique texturas imprimíveis e isolantes para alcançar a textura desejada de cada superfície
- **Otimização ultrarrápida**  a tecnologia de representação de volume inovadora (V-Rep) permite criação, edição e manipulação visual das estruturas de grade extremamente rápidas, combinadas com recursos de parâmetro baseados em histórico.
- **Automatização flexível**  use uma biblioteca rica de estruturas de grade predefinidas; crie suas próprias estruturas de grade celular de unidade e de progressão celular ou importe estruturas de grade criadas em outros sistemas.
- **Otimização de grade**  execute uma análise de tensão FEA em estrutura de grade e arredores, além de otimizar elementos de grade baseados em análise para atender os requisitos de propriedades funcionais enquanto mantém o peso, uso de material e tempo de impressão no mínimo.

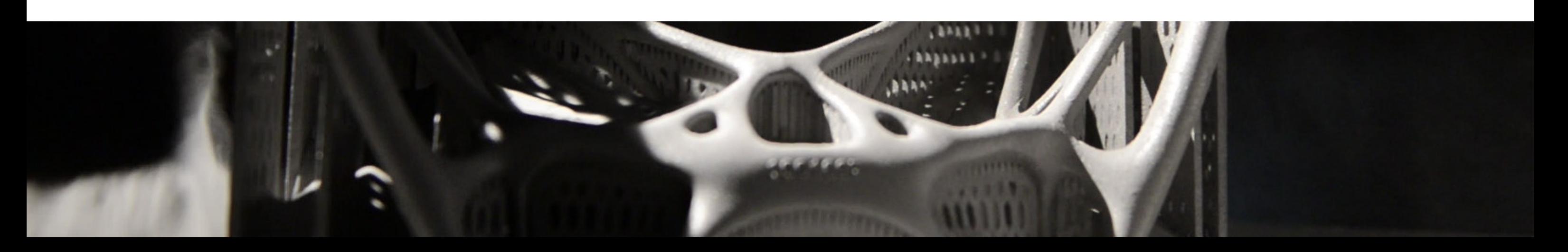

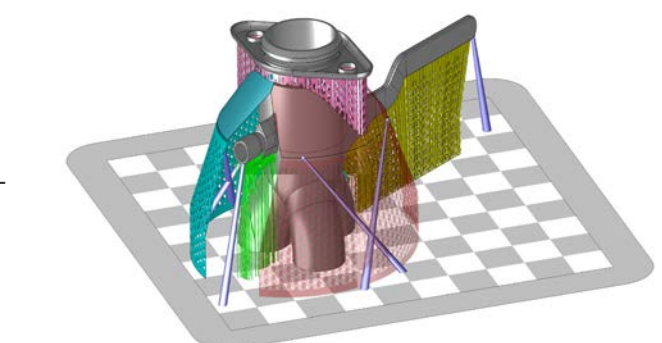

GARANTA IMPRESSÕES DE QUALIDADE COM O MÍNI-MO SUPORTE

**• Qualquer tipo** - selecione tipos de suporte a partir de uma ampla biblioteca, incluindo parede, rótulo, sólido, cone, cilindro e muito

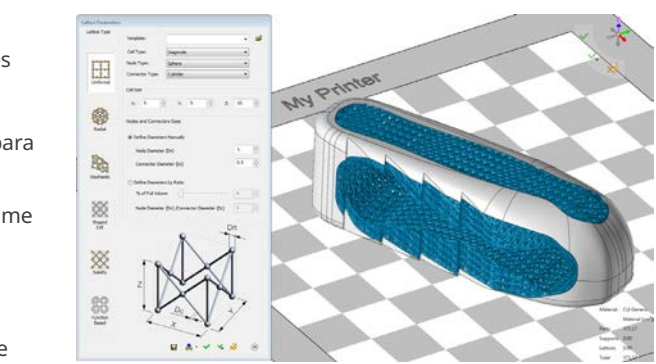

- **Análise de requisitos de suporte**  identifique manual ou automaticamente regiões que precisam de suporte
- **Criação simples**  configuração de suporte automática baseada nos melhores modelos de prática ou em seus próprios modelos
- mais.
- **Controle completo** use um conjunto de ferramentas completo de suportes para fragmentação, rotação e compensação, para simplificar sua remoção e minimizar requisitos de material. Salve sua estrutura de suporte como modelos para uso futuro.

# **Optimizar**

GARANTA GEOMETRIA IMPRIMÍVEL

### **Oriente e posicione**

- **Analise em tempo real**  receba comentários imediatos sobre como a orientação de peça impacta as áreas de suporte, áreas viradas para baixo, tensão aproximada, tempo de impressão e consumo de material.
- **Defina restrições de orientação**  selecione faces ou facetas que não devem receber suporte ou que não devem ficar viradas para baixo, para garantir melhor qualidade de superfície.
- **Melhor posicionamento automatizado**  siga as sugestões automatizadas para orientação de peça que correspondam aos critérios mínimos predefinidos (por exemplo, uso de área da bandeja, quantidade de suportes, tempo de impressão, tensão) ou forneça as configurações definidas pelo usuário para cada prioridade de critério.
- **Visualize o ambiente de impressão**  veja o volume da bandeja de criação, fluxo de gás e direções de cobertura repetida/cilindro.

### **Modificar**

- **Conjunto de ferramentas do CAD híbrido baseado em histórico e parâmetros**  use um conjunto rico de ferramentas de CAD híbrido baseado em histórico e parâmetros (b-rep e malha), assim como ferramentas de modelagem diretas avançadas para melhorar a impressão das peças e preparar para operações de pós-processamento (por exemplo, fechar buracos e adicionar material para maquinário).
- **Facilite ECO (Ordem de mudança da engenharia)**  aplique automaticamente todas as operações de design realizadas em uma versão de modelo anterior para uma atualizada importada, substituindo operações manuais longas com um processo rápido e automatizado.
- **Compensação de encolhimento**  aplique escala para compensar o encolhimento de uma peça durante o processo de criação.

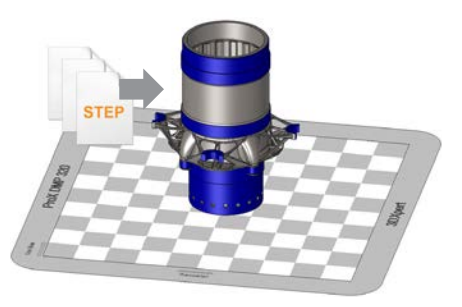

## Design de suportes

IMPORTE PEÇAS E MANTENHA INTEGRIDADE DE CAD

- **Qualquer formato de CAD** importe dados de todos os formatos de CAD (STEP, IGES, VDA, DXF, Parasolid [incluindo binário], SAT, SAB [ACIS]), formatos de leitura nativos, incluindo dados de PMI (como SolidWorks, CATIA, Creo Elements/Pro, Siemens NX, Autodesk Inventor e SolidEdge) assim como quase todos os formatos de malha (por exemplo, STL, 3MF, OBJ, PLY, JT).
- **Mantenha a integridade de CAD**  continue trabalhando com dados de B-rep (sólidos e superfícies) sem desvalorizar para malha, mantenha integridade de dados incluindo geometria analítica, topologia de peça e código de cor.
- **Analise a capacidade de impressão** verificações da capacidade de impressão e conserto automatizado para STL e geometria de B-rep.

# **Posicione e modifique**

# Preparar

PREPARE SEU DESIGN PARA FABRICAÇÃO ADITIVA

## **Importar dados**

OTIMIZE A ESTRUTURA DE DESIGN E A TECNOLOGIA DE IMPRESSÃO PARA DIMINUIR O CUSTO

## **Otimizar estrutura**

OTIMIZE O FATIAMENTO E A INCUBAÇÃO PARA GARANTIR A REPETIBILIDADE E A QUALIDADE

autobalanceamento para impressoras com diversos cabeçotes DMP da 3D Systems) com geometria de zona e peça para aumentar

## **Operações de pós-processamento do programa** FINALIZE A FABRICAÇÃO DA PEÇA DENTRO DO MESMO SISTEMA

- **Cálculo de percurso de digitalização inteligente**  combinando controle sobre cabeçotes de impressão (incluindo o rendimento enquanto mantém a qualidade de impressão
- **Menor tempo de cálculo**  Descarregue e distribua o cálculo para computadores adicionais. Visualização rápida e precisa do percurso de digitalização atual de fatias selecionadas antes de calcular por completo toda a peça.
- sobre métodos e parâmetros de cálculo do percurso de digitalização.
- do visualizador de fatia.

**• Flexibilidade definitiva** - obtenha o máximo de sua impressora usando parâmetros predefinidos de melhores práticas para cada máquina, material e estratégia de impressão, ou desenvolva suas próprias estratégias de impressão com controle sem precedentes

**• Valide o processo de impressão** - navegue pelos movimentos do percurso de digitalização calculado para cada camada por meio

- **Preparações de pós-processamento**  maquinário de programa e ferramentas de perfuração para remover suportes, áreas de superfície de alta qualidade de maquinário e perfuração, cobrir ou escarear buracos.
- **Diminua o tempo de inatividade**  receba automaticamente dados de preparação de impressão como estoque (incluindo geometria de suporte, contornos de região de suporte e objetos de descarga de maquinário), e aplique modelos de maquinário inteligentes a eles.

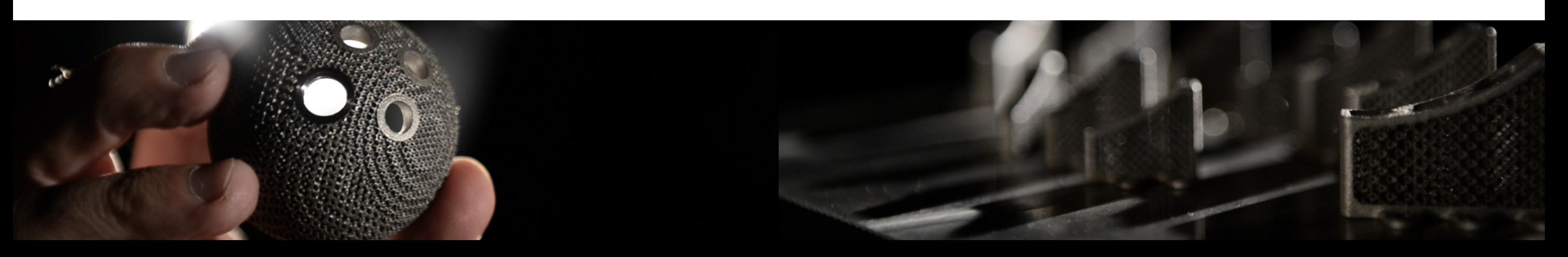

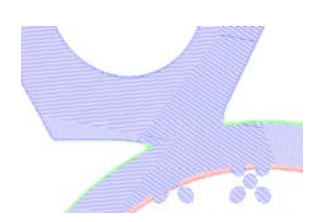

#### DIMINUA O TEMPO DE IMPRESSÃO ENQUANTO GARANTE A QUALIDADE DESEJADA

# Organizar plataforma de construção e enviar para impressora

- **Defina áreas com facilidade**  use a patente pendente 3D Zoning para definir volumes virtuais usando objetos criados por operações de CAD padrão e atribua estratégias de impressão específicas a esses volumes.
- **Diminua o tempo de impressão** atribua manual e automaticamente estratégias de impressão ideais a objetos relevantes (por exemplo, suportes, grades, volumes internos, recursos pequenos, superfície de alta qualidade, área circular), correspondendo à qualidade necessária com velocidade e precisão de impressão.

- **Mantenha a integridade da peça**  elimine a necessidade de dividir a peça em objetos separados e use fusão automatizada de zonas com estratégias de impressão diferentes para evitar pontos fracos e linhas de costura.
- **Elimine o suporte em áreas dificilmente alcançadas**  defina as estratégias de impressão especiais de diversas exposições para garantir integridade de impressão sem suportes de criação.

## **Simular a construção**

MINIMIZE AS TENTATIVAS, DIMINUA O TEMPO DE ESPERA E CORTE O CUSTO DE PRODUÇÃO

- **Previsão de falha de ponta a ponta**  prevê problemas que podem resultar em falha na criação ou dano à impressora antes de enviar a peça para impressão. Verifique orientação de peça apropriada e design de suporte e analise os efeitos de tirar a peça da placa de criação, removendo suportes e aplicando tratamento de calor.
- **Integrado dentro do ambiente de design**  aplique correções facilmente sem ter de ir e voltar entre várias soluções de software.
- **Simulação de descarga**  descarregue cálculos para uma plataforma de computação separada e continue com seu trabalho de design.
- **Detecte defeitos precocemente** receba resultados de simulação, camada por camada, sem ter de esperar que o processo de simulação completo seja concluído.
- **Modelo compensado**  use um modelo geométrico que descarregue os desvios criados durante a impressão, como uma referência de ajustes para garantir que a peça impressa corresponda ao modelo digital.

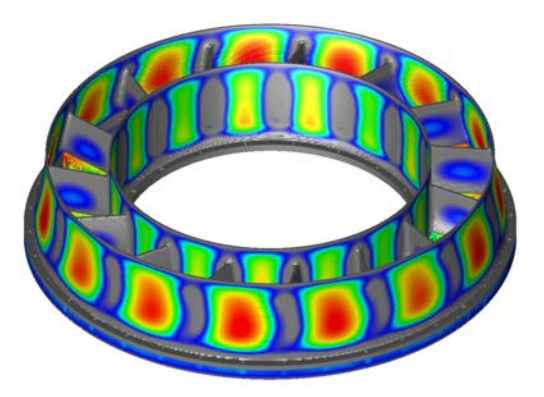

Turbine Vane Cortesia de GF Precicast Additive

## **Otimizar estratégias de impressão**

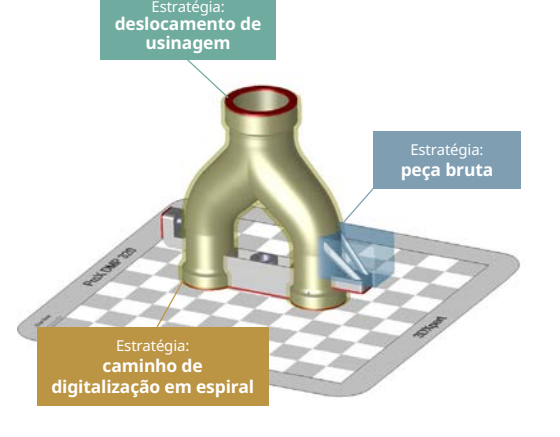

# Fabricação

FATIAR, ORGANIZAR, VALIDAR E ENVIAR PARA IMPRESSORA

# **Calcular o percurso de digitalização**

POSICIONE, DE FORMA FÁCIL, VÁRIAS PEÇAS PARA MELHOR UTILIZAÇÃO DE ÁREA DA BANDEJA DE CRIAÇÃO

melhor forma, o volume de impressão enquanto elimina colisões e engates, além de criar um percurso de digitalização ideal unido

- **Organizar bandeja**  posicione automaticamente e aninhe (2D e 3D) as peças na plataforma de construção para usar, de uma para toda a criação.
- **Rotulagem**  adicione rótulos para cada uma das peças posicionadas na bandeja ou a bandeja por si só para torná-los facilmente identificáveis e combinar seu percurso de digitalização com o percurso de digitalização da criação
- percurso de digitalização combinado e estimativas para tempo de impressão, consumo de material e custos gerais.
- **Enviar para impressora**  envie para impressora como informações de percurso de digitalização, formato de CAD genérico (STEP, Parasolid, etc.), STL, 3MF ou dados de fatiamento de CLI

**• Verificação** - use uma variedade de ferramentas de análise para garantir que todas as peças estão prontas para impressão, veja o

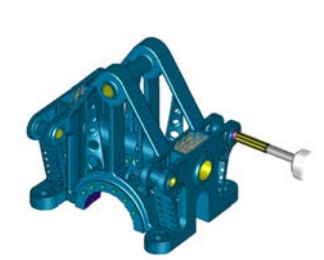